## **Anexo A**

## **Cálculos previos**

 En este anexo se recogen los primeros cálculos realizados destinados al diseño de la barra, que es el elemento elegido para realizar la aplicación práctica de este proyecto. Como se sabe, se ha elegido una barra de sección llena rectangular, para disponer de dos direcciones en las que medir las características dinámicas.

 Los requisitos que en un primer momento se imponen al sistema estructural es que esté empotrado en uno de sus extremos, y libre en el otro, pues existen soluciones analíticas para este problema, siendo de esta forma más rica la aplicación al disponer de más información.

 Por otro lado, se le impone que la primera frecuencia esté en torno a los 20Hz. La elección de esta frecuencia es arbitraria, pero se recomienda que no sea muy pequeña, pues la de los siguientes modos irá creciendo, y se intenta captar los cinco primeros.

 De esta forma, y aunque el empotramiento no será perfecto, se toma este como si lo fuese. Usando la teoría de resistencia de materiales, con distribución de parámetros sin considerar amortiguamiento en primeros cálculos–por ser muy pequeño-, según [2], la primera frecuencia de una barra en voladizo es:

$$
f_1 = \frac{1}{2\pi} (1.875)^2 \sqrt{\frac{EI}{mL^4}}
$$
 (A.1)

Donde E, I, m, L son el módulo elástico del material, la inercia, la masa por unidad de longitud y la longitud de la barra, respectivamente.

El material elegido es un acero. Conocemos de esta manera el módulo elástico y la masa por unidad de longitud. La relación entre inercia y longitud viene dada si imponemos el valor de esta frecuencia:

$$
\frac{I}{L^4} = \frac{4\pi^2 f_1^2}{E(1.875)^4} \overline{m}
$$
 (A.2)

Tenemos una ecuación en la que hay definidos tres parámetros. Fijados dos, obtenemos el tercero. Estos son la longitud y las dimensiones de la sección (b para la mayor y c para la menor). Tras observar distintos catálogos de perfiles, se disponen de unos de 20x15. Se escogió este, debido a que la longitud que debe tener la barra no es muy larga, pensando en la zona donde se realizaría el ensayo.

En el siguiente cuadro se recogen los valores usados de material, dimensiones para una primera frecuencia de 20Hz en la dirección más estrecha:

| Primera<br>frecuencia    | 20Hz                              |
|--------------------------|-----------------------------------|
| bxc                      | 20x15mm                           |
| $\bar m$                 | 2.355Kg/l                         |
| F.                       | $210 \cdot 10^9$ N/m <sup>2</sup> |
| $I = \frac{1}{12} b^3 c$ | $1.10^{8}$ m <sup>4</sup>         |
|                          | 900mm                             |

Tabla A. 1 Resumen características físicas barra

 Por tanto tenemos definida la barra. Con estas características se podrán calcular las primeras frecuencias y modos que se requieran. A partir de este instante, se deberá hacer distinción según la dirección de la barra, pues es rectangular 20x15. Se realizarán los cálculos para una excitación en la dirección A, dirección de la longitud mayor (20mm), y luego se expondrán los resultados en la otra, dirección B (15mm).

 El programa generado en MatLab para este caso puede encontrarse en el anexo correspondiente a programas, llamándose este: *calculosprevios.m*

Si obtenemos de [3] las fórmulas que proporcionan las frecuencias naturales y los modos de vibración de una barra en voladizo, tenemos para ambas direcciones:

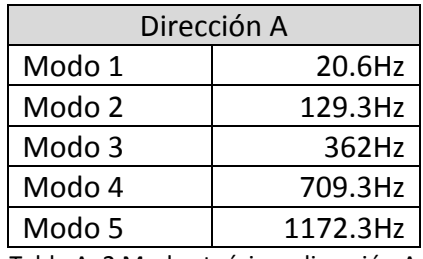

Tabla A. 2 Modos teóricos dirección A

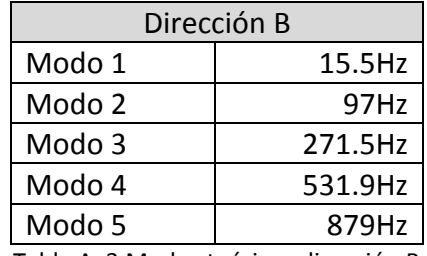

Tabla A. 3 Modos teóricos dirección B

En las siguientes gráficas se muestran los modos de vibración correspondientes. Hay que hacer notar que estas deformadas sirven tanto para la dirección A como para la B, siendo la única diferencia la frecuencia asociada. Para esbozar estas deformadas de nuevo se ha hecho uso de [3]:

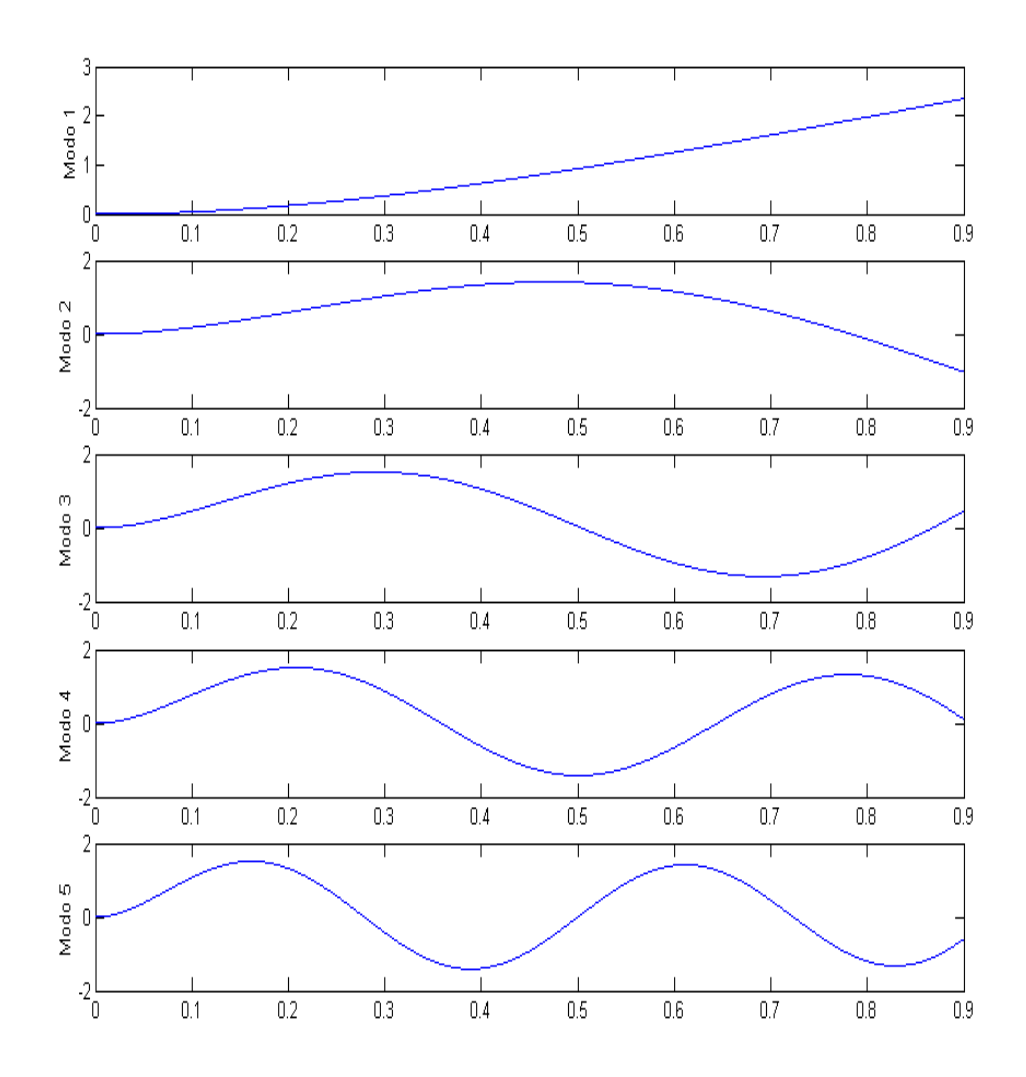

Fig. A. 1 Modos de vibración teórica de la barra